## Executable Operational Semantics of Solidity

Jiao Jiao<sup>1</sup>, Shuanglong Kan<sup>1</sup>, Shang-Wei Lin<sup>1</sup>, David Sanán<sup>1</sup>, Yang Liu<sup>1</sup>, and Jun Sun 2

<sup>1</sup> School of Computer Science and Engineering, Nanyang Technological University <sup>2</sup> Singapore University of Technology and Design

Abstract. Bitcoin has attracted everyone's attention and interest recently. Ethereum (ETH), a second generation cryptocurrency, extends Bitcoin's design by offering a Turing-complete programming language called Solidity to develop smart contracts. Smart contracts allow creditable execution of contracts on EVM (Ethereum Virtual Machine) without third parties. Developing correct smart contracts is challenging due to its decentralized computation nature. Buggy smart contracts may lead to huge financial loss. Furthermore, smart contracts are very hard, if not impossible, to patch once they are deployed. Thus, there is a recent surge of interest on analyzing/verifying smart contracts. While existing work focuses on EVM opcode, we argue that it is equally important to understand and define the semantics of Solidity since programmers program and reason about smart contracts at the level of source code. In this work, we develop the structural operational semantics for Solidity, which allows us to identify multiple design issues which underlines many problematic smart contracts. Furthermore, our semantics is executable in the K framework, which allows us to verify/falsify contracts automatically.

#### 1 Introduction

The success of Bitcoin since 2009 stimulates the development of other blockchain based applications such as Ethereum. Ethereum is a second generation of cryptocurrency which supports the revolutionary idea of smart contracts. A smart contract [\[3\]](#page-15-0) is a computer program written in a Turing-complete programming language called Solidity, which is stored on the blockchain to achieve certain functionality. Smart contracts benefit from the features of blockchain in various aspects. For instance, it is not necessary to have an external trusted authority in order to achieve consensus, and transactions through smart contracts are always traceable and credible.

Smart contracts must be verified for multiple reasons. Firstly, due to the decentralized nature of blockchain, smart contracts are different from original programs (e.g., C/Java). For instance, in addition to stack and heap, smart contracts operate a third 'memory' called storage, which are permanent addresses on the blockchain. Programming smart contracts thus is error-prone without a proper understanding of the underlying semantic model. This is further worsened by multiple language design choices (e.g., fallback functions) made by Solidity.

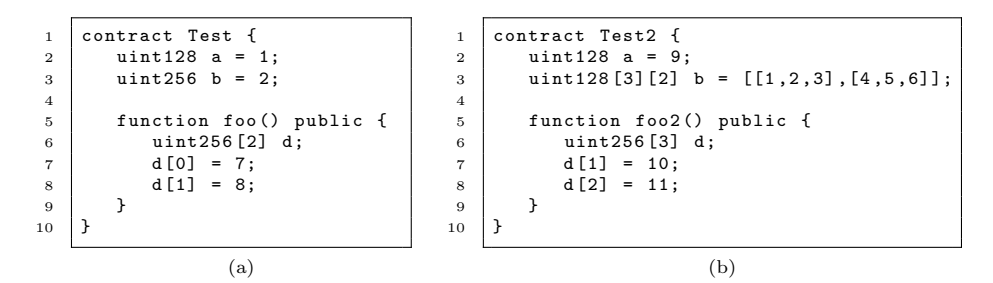

<span id="page-1-0"></span>Fig. 1. Strange Contracts

In the following, we illustrate the difference between smart contracts and original programs using the contract named Test2 shown in Fig. [1](#page-1-0) (b), where b is a global two dimension array, i.e.,  $b[0] = [1,2,3]$  and  $b[1] = [4,5,6]$ . In function foo2(), a local array d of three elements is declared. Its second and third elements are set to be 10 and 11 respectively afterwards. After the execution of  $f \circ 2()$ , the global array b is changed as:  $b[0] = [0, 10, 0]$  and  $b[1]$  $=[4,5,6]$ . To understand this surprising behavior, we must understand the storage/memory model of Solidity, and make sure it is formally defined so that programmers can write contracts accordingly. If a programmer implements a smart contract with his/her intension inconsistent with the Solidity semantics, vulnerabilities are very likely to be introduced.

Secondly, a smart contract can be created and called by any user in the network. A bug in the contract potentially leads to threats to the security properties of smart contracts. Verifying smart contracts against such bugs is crucial for protecting digital assets. One well-known attack on smart contracts is the DAO attack [\[4\]](#page-15-1). The attacker exploited a vulnerability associated with fallback functions and the reentrancy property in the DAO smart contract [\[8\]](#page-15-2), and managed to drain more than 3.6 million ETH (i.e., the Etheruem coin which has a value of about \$1000 at the time of writing). Thirdly, unlike traditional software which can be patched, it is very hard if not impossible to patch a smart contract, once it is deployed on the blockchain due to the very nature of blockchain. For instance, the team behind Ethereum decided to conduct a soft-fork of the Ethereum network in view of the DAO attack, which caused a lot of controversial. It is thus extremely important that a smart contract is verified before it is deployed as otherwise it will be forever under the risk of being attacked.

There have been a surge of interests in developing analysis/verification techniques for smart contracts [\[16,](#page-16-0)[9,](#page-15-3)[2](#page-15-4)[,1\]](#page-15-5). For instance, the authors in [\[16\]](#page-16-0) developed a symbolic execution engine called Oyente which targets bytecode running on Ethereum Virtual Machine (EVM). Since Solidity programs are compiled into bytecode and run on EVM, Oyente can be used to analyze Solidity programs. In addition, the authors in [\[9\]](#page-15-3) developed a semantic encoding of EVM bytecode in the K-framework. To the best of our knowledge, all existing approaches focus on bytecode. We believe that it is equally important to formally understand the semantics of Solidity since programmers program and reason about smart contracts at the level of source code. Otherwise, programmers are required to understand how Solidity programs are compiled into bytecode in order to understand them, which is far from trivial.

In this work, we develop the structural operational semantics (SOS) for the Solidity programming language so that smart contracts written in Solidity can be formally reasoned about. The contributions of this work are twofold. Firstly, our work is the first approach, to our knowledge, on the formal semantics of the Solidity programming language other than the Solidity compiler itself. Our executable semantics covers most of the semantics specified by the official Solidity documentation [\[7\]](#page-15-6). Secondly, we implement the proposed SOS in K-framework [\[5\]](#page-15-7), which provides a Reachability Logic prover [\[11\]](#page-16-1). With the proposed SOS and its implementation, we are able to detect vulnerabilities or reason about the correctness of smart contracts written in Solidity systematically.

The remaining part of this paper is organized as follows. In Section [2,](#page-2-0) we introduce the background of Solidity smart contracts. The proposed executable operational semantics is introduced in Section [3.](#page-4-0) In Section [4,](#page-11-0) we introduce the implementation of Solidity semantics in K-framework by illustrating some important rules. Section [5](#page-13-0) shows the evaluation results of our Solidity semantics in K-framework. In Section [6,](#page-14-0) we review related works. Section [7](#page-15-8) concludes this work and discusses our future directions.

### <span id="page-2-0"></span>2 Background of Solidity Smart Contracts

Ethereum, proposed in late 2013 by Vitalik Buterin, is a blockchain-based distributed computing platform supporting smart contract functionality. It provides a decentralized international network where each participant node (also known as *miner*) equipped with EVM can execute smart contracts. Ethereum also provides a cryptocurrency called "ether" (ETH), which can be transferred between different accounts and used to compensate participant nodes for their computations on smart contracts.

Solidity is one of the high-level programming languages to implement smart contracts on Ethereum. A smart contract written in Solidity can be compiled into EVM bytecode and then be executed by any participant node equipped with EVM. Fig. [2](#page-3-0) shows an example of Solidity smart contract, named Coin, implementing a very simple cryptocurrency. A Solidity smart contract is a collection of code (its functions) and data (its state) that resides at a specific address on the Ethereum blockchain. In line 2, the public state variable minter of type address is declared to store the minter of the cryptocurrency, i.e., the owner of the smart contract. The constructor Coin(), which has the same name as the smart contract, is defined in lines  $5-7$ . Once the smart contract is created and deployed[3](#page-2-1) , its constructor is invoked automatically, and minter is set to be the address of its creator (owner), represented by the built-in keyword msg.sender. In line 3, the public state variable balances is declared to store the balances of users. It is of type mapping, which can be considered as a hash-table mapping

<span id="page-2-1"></span><sup>&</sup>lt;sup>3</sup> How to create and deploy a smart contract is out of scope and can be found in: <https://solidity.readthedocs.io/>

```
1 contract Coin {
2 | address public minter;
3 | mapping (address => uint) public balances;
4
5 function Coin () public {
6 minter = msg.sender;
 7 }
8
9 function mint (address receiver, uint amount) public {<br>10 if (msg.sender != minter) return:
           if (msg.sender != minter) return;
11 balances [receiver] += amount;<br>12 }
12 }
13
14 function send (address receiver, uint amount) public {<br>15 if (balances [msg.sender] < amount) return:
           if (balances [msg.sender] < amount) return;
16 balances [msg.sender] -= amount;
17 balances [receiver] += amount;<br>18 }
18 }
19 }
```
<span id="page-3-0"></span>Fig. 2. Smart Contract Example

from keys to values. In this example, balances maps from an user (represented as an address) to his/her balance (represented as an unsigned integer value).

The  $\text{min}(x)$  function, defined in lines 9–12, is supposed to be invoked only by its owner to mint amount coins for the user located at the receiver address. If mint() is called by anyone except the owner of the contract, nothing will happen because of the guarding if statement in line 10. The send() function, defined in lines 14–18, can be invoked by any user to transfer amount coins to another user located at the receiver address. If the balance is not sufficient, noting will happen because of the guarding if statement in line 15; otherwise, the balances of both sides will be updated accordingly.

A blockchain is actually a globally-shared transactional database or ledger. Every participant node can read the information in the blockchain. If one wants to make any state change in the blockchain, he or she has to create a so-called transaction which has to be accepted and validated by all other participant nodes. Furthermore, once a transaction is applied to the blockchain, no other transactions can alter it. For example, deploying the Coin smart contract generates a transaction because the state of the blockchain is going to be changed, i.e., one more smart contract instance will be included. Similarly, any invocation of the functions mint() and send() also generates transactions because the state of the contract instance, which is a part of the whole blockchain, is going to be changed. As mentioned earlier, each transaction has to be validated by other participant nodes. This validation procedure is so-called mining, and the participant nodes validating transactions are called miners. To motivate the miners to execute and validate transactions on the blockchain, they are rewarded ETH, which drives the blockchain functionally. Thus, each transaction is charged with a transaction fee to reward the miners. The transaction fee depends on the product of the gas price and the amount of gas. When one requests a transaction to be mined, he or she can decide the gas price to be paid. Of course, the higher the price is, the more likely miners are willing to validate the transaction. The

amount of gas is determined by the computation required by the transaction. The more computation a transaction requires, the more gas miners will charge.

A smart contract instance has two memory areas to store data, namely, storage and memory. Storage is an array of storage slots, each of which is 32 bytes long and addressable by an 256-bit address. When a contract is created, its static data is allocated in the storage from storage slot 0 and growing to higher slots. Dynamic data such as pushing a new element into a dynamic array is allocated based on a hash algorithm. Complex datatypes such as arrays or structs are aligned to storage slot (32 bytes), adding padding to fill the necessary space. Primitive datatypes allocated in adjacent positions are packed together to save space. The storage/memory model is formally introduced in Section [3.](#page-4-0)

#### <span id="page-4-0"></span>3 Formal Specification of Solidity

We build an abstract model of the Solidity semantics. These representations of rules omit the details in the rule formation in K-framework, but reveal the idea of the semantics from a general as well as abstract perspective.

#### 3.1 Notations

Type Specification Types are inductively defined in T, as follows:

```
\mathbb{K} := \text{uint}_{m} \mid \text{address} \mid \mathbb{K}[n]\mathbb{T} := \text{uint}_{m} | address |\mathbb{T}[n] | \mathbb{T}[| ] | mapping \mathbb{K} \mathbb{T} | \langle \mathbb{T} \cdots \mathbb{T} \rangle | contract | ref \mathbb{T}
```
Implicitly, types in Solidity have associated a memory space indicating whether a variable, and hence an expression, is allocated in the storage or memory. To consider this, we extend the definition of type as a tuple  $\mathbb{T} = (\Psi | M) \times \mathbb{T}$ , where  $\Psi$  refers to the storage and M to the memory.

T includes usual data type constructors of high level languages such as arrays and dynamic arrays represented by  $\mathbb{T}[n]$  and  $\mathbb{T}[$ , respectively. Structures are represented by  $\langle \mathbb{T} \cdots \mathbb{T} \rangle$ . Keys for mappings are constrained to types included in type K. The type uint<sub>m</sub> defines  $2^m$ -bit unsigned integers for  $3 \le m \le 8$ . We do not provide specification for other primitive types other than uint because we can construct them based on uint. The type ref is not an explicit type in Solidity, but the compiler uses it implicitly when allocating in memory variables with complex data types. Solidity includes specific types such as contracts allocated in the ledger represented by the type contract.

**State Specification** We represent the storage as  $\Psi : \mathbb{P} \to \mathbb{B}$ , a function from addresses in the domain of positive numbers to bytes. Since static variables are allocated in the storage sequentially from address 0, we attach a next address Λ to  $\Psi$  to indicate where a new declared variable is allocated into. In addition,  $\Psi$ is also associated with a name space  $N_{\Psi} : \mathbb{ID}_{\Psi} \to \mathbb{P} \cup None$  and a type space  $\tau_{\Psi}: \mathbb{D}_{\Psi} \mapsto \mathbb{T} \cup None$ , respectively mapping variables to memory addresses and types. We denote with  $\mathsf{id} \notin N_{\Psi}$  or  $\mathsf{id} \notin \tau_{\Psi}$  to represent that id is mapped to None in the name space or type space, respectively.

Memory, denoted by M, is also a function  $M : \mathbb{P} \mapsto \mathbb{B}$  from addresses to bytes. It is used to store local variables in functions. Similar to storage, M is also associated with a name space  $N_M : \mathbb{ID}_M \to \mathbb{P} \cup None$  and a type space  $\tau_M : \mathbb{D}_M \mapsto \mathbb{T} \cup None$ . Differently from the spaces in the storage, the memory contains a stack of name and type spaces II to model new scopes when calling a function. For simplicity,  $N_M$  and  $\tau_M$  access the top spaces in II and we omit  $\Psi$ and M when it is clear in the context.

We use  $\sigma = (\Psi, M, \Omega)$  to denote the storage and memory configuration of a smart contract instance, and  $\Omega$  is a stack of storage configuration for handling external function calls. We access the elements of  $\sigma$  with  $\Psi_{\sigma}$ ,  $M_{\sigma}$ , and  $\Omega_{\sigma}$ . The overall configuration of a smart contract instance is denoted by  $\langle \sigma, \text{Prog} \rangle$ , where Prog is the set of program statements. After a smart contract instance is deployed on the blockchain, it is identified by a unique 256-bit address. We denote the configuration of the blockchain by  $\Delta$ , which is a function mapping  $\alpha$ , a 256-bit address of a contract instance, to its configuration  $\sigma$ , i.e.,  $\Delta(\alpha) = \sigma$ .

To access locations in  $\Psi$  and  $M$ , we use  $[addr]_{store}^{size}$  to represent a value stored in position addr of size bytes stored in store . Thus, given a variable id allocated in  $\Psi$ , the notation  $[N_{\Psi}(\mathsf{id})]_{\Psi}^{Size(\tau_{\Psi}(\mathsf{id}))}$  represents the stored value of id. Function Size gives the number of bytes a datatype, considering packing and padding applied in Solidity during variable allocation. We provide a detailed specification in Appendix [D.](#page-19-0)

State Modifications in Rules For a configuration  $\sigma$ , we use  $\sigma'$  to denote the configuration after we apply changes on  $\sigma$ . For example, the following rule Ex does two changes in  $\sigma$ : (1) it modifies the type space  $\tau$  in the storage  $\Psi$  for the element id to value Type, and (2) it modifies the name space N in the storage  $\Psi$ for the element id to value v. Any other state component such as the storage  $\Psi$ , the memory M, or elements different from id in  $\tau_{\Psi}$  and  $N_{\Psi}$  are not changed.

$$
\frac{\tau_{\Psi_{\sigma'}}(\mathsf{id}) = \text{Type} \quad N_{\Psi_{\sigma'}}(\mathsf{id}) = \mathsf{v}}{\langle \sigma, \text{Exp} \rangle \longrightarrow \langle \sigma', \cdot \rangle} \ \text{Ex}
$$

#### 3.2 Structural Operational Semantics of Solidity

We abstract the semantics of solidity in rules for statements, expressions, and types. Most of the statements and semantics in Solidity are very similar to those used in high level languages like Java and C. For space reasons, we focus on the semantic for the evaluation of expressions involving storage/memory access, e.g., variable access, arrays, and mapping. We also focus on statements for variable declaration and function calls. We define the rules inductively based on Solidity type constructors and statements.

We first start with the semantics for instructions defining variables represented by rules  $VD_1$  and  $VD_2$ . Notice that if a state variable is declared without giving the initial value, it is initialized as zero.

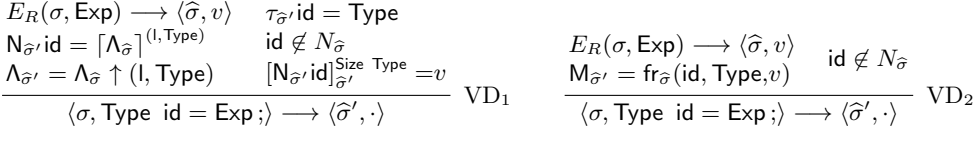

Let us take the example in Fig. [1](#page-1-0) (a) to illustrate the rules for variable declarations. Here, we have two state variables declaration statements for a and b, respectively. To allocate a, the rule performs six steps. (1) the rule calculates the value a is going to be initialized to using the R-Value of Exp from state  $\sigma$ . Note that an expression can be a function, therefore the Exp may have side effects and modify  $\sigma$  to  $\hat{\sigma}$ . (2-3) the rule updates the name space and type space for variable id. The type space is updated to Type, i.e., uint128 in this example. We update the name space using the function  $\left[A\right]^{l,Type}$ .  $\left[A\right]^{l,Type}$  uses Solidity rules for allocation of variables to calculate if the declared variable must be allocated in the current free position  $\Lambda$  or in the next position aligned to l. If the declared variable is a complex datatype then it must be allocated in a memory address aligned to l. Otherwise, it calculates the next address aligned to  $\Lambda$  if the current position plus the size of the datatype is bigger than the next address aligned to l. In Solidity the memory alignment l is 32 bytes. In the example,  $\Lambda$  takes the initial value of zero which is aligned to 32. Note that  $VD_1$  refers only to storage variables, therefore we omit  $\Psi$  in the rule when accessing N and  $\tau$ . (4),  $\Lambda$  is updated using  $\Lambda \uparrow (l, Type)$  first aligning  $\Lambda$  to l if it is necessary, and then it increases it with the size of the type of the variable, which in the example is 16, the size of  $(uint128)$ . The rules to calculate the size of a type considers padding and packing of types (see [D](#page-19-0) for more details). (5) the memory address where the variable is allocated takes the value of the R-Value of the expression, which is 1. And (6) the rule checks that the current id does not belongs to the name space in Psi. After the allocation, variable  $\alpha$  is allocated in the beginning of slot 0 and occupies 16 bytes, as shown in the blue box of Fig. [3](#page-7-0) (a).

For state variable b, its type is uint256, which is the basic type of 256-bit unsigned integers. Since variable b requires 32 bytes, we are not able to allocate b within the next address aligned to 32, that is within the slot 0. Instead, we need to allocate it in the next storage slot. After the allocation, variable b is allocated at address 32 (the beginning of slot 1) and occupies 32 bytes, as shown in red box of Fig. [3](#page-7-0) (a). The auxiliary variable  $\Lambda$  is updated to 64 accordingly.

Let see another smart contract example in Fig. [1](#page-1-0) (b). After allocating the state variable a, auxiliary variable  $\Lambda$  become 16, as shown in the blue part of Fig. [3](#page-7-0) (c). Notice that b is an array of two elements, each of which is an array of three uint128 integers. That is,  $b[0] = [1,2,3]$  and  $b[1] = [4,5,6]$ . To allocate the state variable b, rule Size used in function  $\Lambda \uparrow (32, \text{uint128}[3][2])$ packs together the first two unsigned integers of the first dimension of the array, and adds padding for the second one to align the array to 32. Then the size of the first dimension of b is 64 bytes and the total size of the type is 128 bytes. So, totally, four storage slots are allocated to b, as shown in the red part of Fig. [3](#page-7-0) (c).

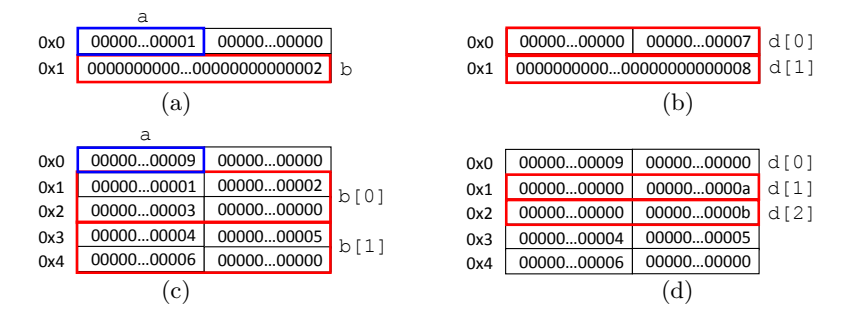

<span id="page-7-0"></span>Fig. 3. State Variable Declaration

The rule  $VD<sub>2</sub>$  is similar the rule for state variable declarations except that the target is memory instead of storage and that we allocate the position and the R-Value of the expression in a fresh location. Function fr updates id in spaces  $N.M$  and  $\tau.M$  with a new fresh address in memory and Type, respectively. Additionally fr copies the expression R-Value to the new location. After all the state variables are declared, whenever they need to be evaluated in statements, the following two rules are applicable to get their L-values and R-values.

Rule E\_RV returns the value of address addr in the configuration  $\hat{\sigma}$  obtained after the l-valuation of expression  $\exp$  in the state  $\sigma$ . The accessed memory space, i.e., M or  $\Psi$ , is calculated from the type of exp. This behaviour is abstracted in the function ST.

$$
\frac{\mathsf{E}(\sigma, \exp) \longrightarrow (\widehat{\sigma}, \mathsf{addr}) \quad [\mathsf{addr}]_{(\mathsf{ST}\ \exp)_{\widehat{\sigma}}}^{\mathsf{Size}(\mathsf{Type}_{\widehat{\sigma}}\ \exp)} = v}{E_R(\sigma, \exp) \longrightarrow \langle \widehat{\sigma}, v \rangle} \ \mathsf{E}_{RV}
$$

$$
\frac{\mathrm{id} \in N_{\Psi_{\sigma}} \quad \mathrm{id} \notin N_{M_{\sigma}}}{E(\sigma,\mathrm{id}) \longrightarrow \langle \sigma, (N_{\Psi_{\sigma}}\mathrm{id})) \rangle} \ \mathrm{E}\text{-ID1} \qquad \qquad \frac{\mathrm{id} \in N_{M_{\sigma}}}{E(\sigma,\mathrm{id}) \longrightarrow \langle \sigma, (N_{\sigma_{M}}\mathrm{id})) \rangle} \ \mathrm{E}\text{-ID2}
$$

Let us see function  $f \circ \circ (x)$  in Fig. [1](#page-1-0) (a). Here, we declare a local array d, whose type is uint256[2] storage. Notice that, in Solidity, if an array is declared in a function without specifying the area (either in storage or memory), its default area is in storage. However, since we did not initialized the array d, it references the storage slot 0 by default. Thus, changing the values of d[0] and d[1] overwrites the content in storage slots 0 and 1, as shown in the red part of Fig. [3](#page-7-0) (b). That is why the values of a and b are changed to 0 and 8 after the execution of function foo(). Similarly, the local array d in function foo2() in Fig. [1](#page-1-0) (b) references storage slot 0 by default as well. Thus, changing d[1] and d[2] overwrites the content in storage slots 1 and 2, as shown in the red part of Fig. [3](#page-7-0) (d). That is why the global array b becomes  $[0,10,0]$  after function foo2() is executed. The evaluation of arrays can be performed by the following rules inductively.

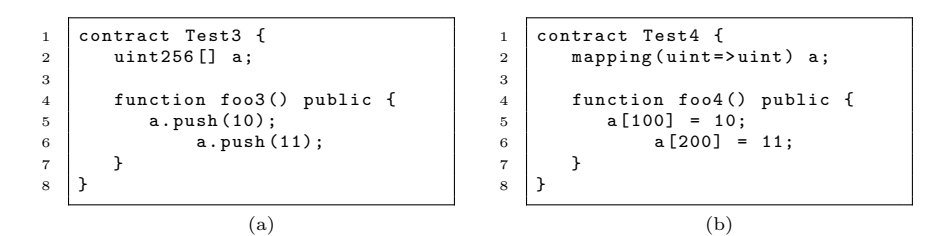

<span id="page-8-0"></span>Fig. 4. Dynamic Arrays and Mapping

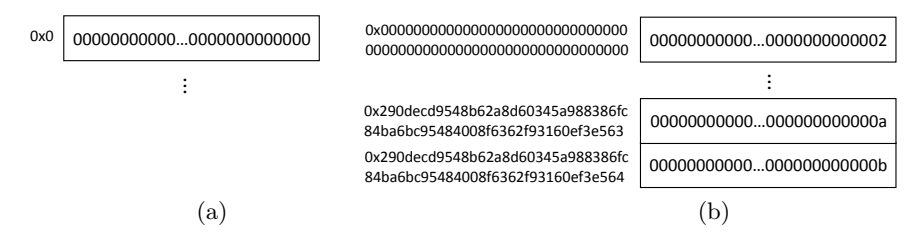

<span id="page-8-1"></span>Fig. 5. Dynamic Array

Type<sub>$$
\sigma
$$</sub> Exp<sub>b</sub> = T[n]  $\begin{aligned}\nE_R(\sigma, Exp_b) &\longrightarrow \langle \hat{\sigma}, i \rangle \\
E(\hat{\sigma}, Exp_b) &\longrightarrow \langle \hat{\sigma}', addr_b \rangle \\
v &= addr_b + (i * Size T) \\
E(\sigma, Exp_b[Exp_i]) &\longrightarrow \langle \hat{\sigma}', v \rangle\n\end{aligned}$  E-ARRAY

$$
\frac{\text{Type}_{\sigma} \exp = \text{Type}[] \quad E_R(\sigma, \text{Exp}_b) \longrightarrow \langle \hat{\sigma}, \text{len} \rangle}{E(\sigma, \text{exp.length}) \longrightarrow \langle \hat{\sigma}, \text{len} \rangle} \quad \text{E-ARRAY-LEN}
$$

In addition, Solidity provides two special data structures, dynamic array and mapping, which allocation is based on hash functions. Fig. [4](#page-8-0) (a) shows a simple contract using a dynamic array a. When a dynamic array is declared, it has no element, and one storage slot is allocated to it as the base slot to store the number of elements it has so far, as shown in Fig. [5](#page-8-1) (a). We can push elements into a dynamic array, e.g., function foo3() in Fig. [4](#page-8-0) (a) pushes two integers, 10 and 11, into the dynamic array a. Now, the unique characteristic of dynamic arrays is that the location to store the pushed element is decided by a hash function, denoted by HASH. The first element will be stored in storage slot  $t$ where  $t = HASH(bytes32(p))$  and bytes  $32(p)$  is the base slot number of the

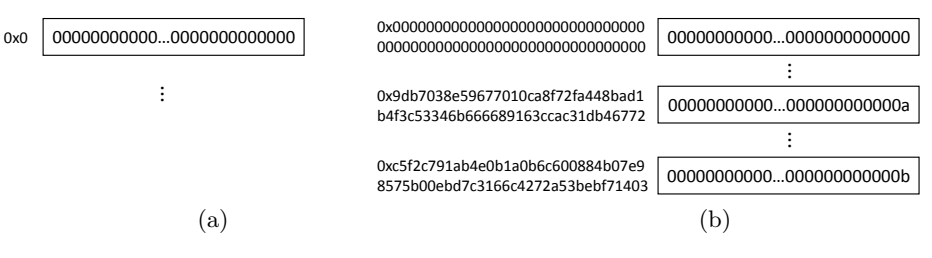

<span id="page-8-2"></span>Fig. 6. Mapping

dynamic array padded into 32 bytes long. The second element will be stored in slot  $t + 1$ , and so on. Fig. [5](#page-8-1) (b) shows the locations to store the two elements pushed into a. Notice that the value of the base slot is updated to 2 because a now has two elements. The rule for evaluating dynamic arrays can be obtained by the following rule. We use rule  $Type_{\sigma}$  exp to check that the current expression is indeed a dynamic array. First, we obtain the l-value of the base expression to calculate the address where the expression is allocated. Second, we access to its value to check that the R-Value of the index expression is within the number of elements allocated in the dynamic array. With this information we calculate the final address through the Hashing function on the base address and the index accessed.

$$
\begin{array}{ll} \text{Type}_{\sigma} \; \text{Exp}_{\text{b}} = \text{Type}[] & E(\widehat{\sigma}, \text{Exp}_{\text{b}}) \longrightarrow \langle \widehat{\sigma}', \text{addr}_{\text{b}} \rangle \\ [\text{addr}_{\text{b}}]^{\text{Size}(\text{Type}_{\widehat{\sigma}} \; \text{Exp}_{\text{b}})} = v & E_R(\sigma, \text{Exp}_{\text{i}}) \longrightarrow \langle \widehat{\sigma}, i \rangle \\ i \leq (v-1) & a = \text{addr32}(\text{HASH}(\text{bytes32}(\text{addr}_{\text{b}})) + i) \\ & E(\sigma, \text{Exp}_{\text{b}}[\text{Exp}_{\text{i}}]) \longrightarrow \langle \widehat{\sigma}', a \rangle \end{array} \text{E-D-ARRAY}
$$

Fig [4](#page-8-0) (b) shows another contract using a mapping m, which maps an unsigned integer to another. After it is declared, one storage slot is allocated to it as the base slot, but nothing is stored there, as shown in Fig. [6](#page-8-2) (a). We can add key/value pair into a mapping, e.g., function foo4() in Fig. [4](#page-8-0) (b) adds two key/value pairs  $(100:10)$  and  $(200:11)$ , where 100 and 200 are keys and 10 and 11 are their corresponding values. The unique characteristic of mappings is that the location to store values is decided by the hash function as well. For a key/value pair  $(k : v)$  of a mapping with its base slot at p, the value v will be stored in storage slot  $t =$  HASH(bytes32(p) · bytes32(k)) where bytes32(k) is the key padded into 32 bytes long and  $\cdot$  is the concatenation operator. Fig. [6](#page-8-2) (b) shows the locations to store the two values 10 and 11. The rule for evaluating mappings can be performed by the following rule:

$$
v = \text{addr32}(\text{HASH}(\text{bytes32}(\text{addr}_b) \cdot \text{bytes32}(i)))
$$
  
\nType<sub>σ</sub> Exp<sub>b</sub> = Mapping K T  $E(\hat{\sigma}, \text{Exp}_b) \longrightarrow \langle \hat{\sigma}', \text{addr}_b \rangle$   
\nType<sub>σ</sub> Exp<sub>i</sub> = K  $E_R(\sigma, \text{Exp}_i) \longrightarrow \langle \hat{\sigma}, i \rangle$   
\n $E(\sigma, \text{Exp}_b[\text{Exp}_i]) \longrightarrow \langle \hat{\sigma}', v \rangle$  E-MAPPING

The semantics of an internal function call is captured by the rules I-FUN and E-FUN to model when a function's role is an instruction or an expression. Every internal function call have its own name and type space to store local variables, arguments, and return values. Thus, a fresh name  $N'$  and type  $\tau$  spaces are pushed into the stack II, and the internal function call  $id(\text{Exp}_1, \ldots, \text{Exp}_n)$  is rewritten into a sequence of memory variable declaration statements to link arguments with function parameters, followed by the returning value, if any, and the function body Block. When behaving as an expression the function call will return the L-Value of the returned variable, which value is added by the execution of the return instruction. The evaluation of both the instruction and the expression removes the name and type spaces from the stack the memory contains.

$$
\langle M_{\sigma'} . \text{Push}(N', \tau'), T_1 M \ p_1 = \text{Exp}_1; \ldots; T_n M \ p_n = \text{Exp}_n; \text{Block} \rangle \rightarrow \langle \widehat{\sigma}, . \rangle
$$
\n
$$
\frac{\Gamma_p \text{id} = \text{Block} \quad \Gamma_t \text{id} = ((T_1, \ldots, T_n), \ldots) \quad M_{\widehat{\sigma}'} . \text{Pop}()}{\langle \sigma, \text{id}(\text{Exp}_1, \ldots, \text{Exp}_n) \rangle \longrightarrow \langle \widehat{\sigma}', . \rangle} \qquad \text{I-FUN}
$$

$$
\langle M_{\sigma'}\text{.Push}(N',\tau'), T_1 M p_1 = Exp_1; \dots; T_n M p_n = Exp_n; T_r M p_r; Block\rangle \rightarrow \langle \widehat{\sigma}, . \rangle
$$
\n
$$
\underline{v = N_{\widehat{\sigma}}p_r \quad \Gamma_p id = Block \quad \Gamma_t id = ((T_1, \dots, T_n), (Type_r)) \quad M_{\widehat{\sigma'}}\text{.Pop}()
$$
\n
$$
E(\sigma, id(Exp_1, \dots, Exp_n)) \longrightarrow \langle \widehat{\sigma}', v \rangle
$$
\n
$$
E-FUN
$$

The rules for executing the statements in the function body are the similar to those used in high level programming languages and can be found in Appendix [C.](#page-18-0) Here, we only highlight some important rules. For the (return Exp;) statement, we obtain the R-Value of the returning expression, and we assign it to the return variable declared when calling the function. Therefore the returning value is available to the caller after returning from the call when the function is in an expression.

$$
\frac{E_R(\sigma, \text{Exp}) \longrightarrow \langle \hat{\sigma}, v \rangle \quad [\text{N}_{\hat{\sigma}} \text{p}_r]_{(\text{ST~exp})\hat{\sigma}}^{(\text{Size~}(\tau_{\hat{\sigma}} \text{p}_r))} = v}{\langle \sigma, \text{return~Exp~;} \rangle \longrightarrow \langle \hat{\sigma'}, . \rangle} \quad \text{RETURN}
$$

The semantics of external function calls is captured by the following two rules. The  $E-FUN_1$  rule is applicable when one contract instance wants to call an external function  $\mathsf{id}_2$  of another contract instance located in address  $\alpha$ . After looking up the configuration of the callee contract,  $\ddot{\sigma}$ , we push the caller's configuration  $\sigma$  into the callee's configuration stack such that when the external function call is finished, the caller's configuration can be restored. Then, the external function call is translated into an internal function call under the callee's configuration. The  $E-FUN<sub>2</sub>$  rule is applicable when one contract instance just wants to send ether to another contract instance located in address  $\alpha$  without calling any function. In this case, the fallback function of the callee contract will be invoked.

id $_1$  : Contract in address  $\alpha$  $id_2: function (Type_1, \ldots, Type_n)$  $\Delta(\alpha) = \ddot{\sigma}$  $\ddot{\Omega}' = \ddot{\Omega}$ . push $(\sigma)$  $E(\sigma, \mathsf{Exp}_{\mathsf{eth}}) \longrightarrow \langle \sigma, m \rangle$  $E(\sigma, \mathsf{Exp}_{\mathsf{gas}}) \longrightarrow \langle \sigma, n \rangle$  $\overline{\langle \sigma, \text{id}_1.\text{id}_2(\text{Exp}_1, \ldots, \text{Exp}_n).\text{value}(\text{Exp}_{\text{eth}}).gas(\text{Exp}_{\text{gas}})\rangle} \longrightarrow \overline{\langle \sigma', \text{id}_2(\text{Exp}_1, \ldots, \text{Exp}_n)\rangle} \text{ E-FUN}_1$ 

id : Contract in address  $\alpha$   $E(\sigma, \text{Exp}_{eth}) \longrightarrow \langle \sigma, m \rangle$  $E(\sigma, \mathsf{Exp}_{\mathsf{gas}}) \longrightarrow \langle \sigma, n \rangle$  $\Delta(\alpha) = \ddot{\sigma}$  $\ddot{\Omega}' = \ddot{\Omega}.\text{push}(\sigma)$  $\langle \sigma, \text{id.call.value}(\text{Exp}_{\text{eth}}), \text{gas}(\text{Exp}_{\text{gas}}) \rangle \longrightarrow \langle \sigma', \text{fallBack}() \rangle$  E-FUN<sub>2</sub>

## <span id="page-11-0"></span>4 Solidity Semantics in K-framework

In this section, we introduce the Solidity semantics we have implemented in Kframework[\[5\]](#page-15-7) by illustrating some important rules. This implementation reflects the idea of the formal specification we introduce in section [3](#page-4-0) and involves over 200 rules. The K definition of the Solidity semantics takes up more than 2000 lines and consists of three main parts, namely syntax, configuration and rules. The syntax can be found in [\[7\]](#page-15-6), and the configuration of the semantics is attached in the appendix [A,](#page-17-0) so we do not explain these parts in detail when presenting the rules. Due to limit of space, we only show some important rules here.

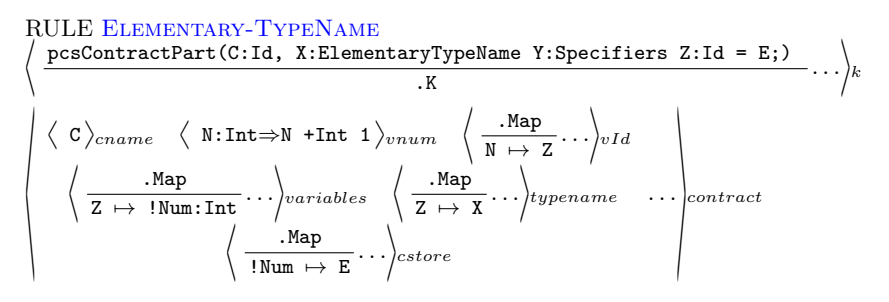

Let us start with the state variable declaration for elementary type names (shown in Rule Elementary-TypeName). When there is a state variable declaration for elementary type names in contract parts, we take a record of it in the *contract* cell. The number of variables will be increased by one (In vnum cell). The symbol !Num means generating a fresh integer number as the address of the variable. The two pairs:  $(1)$  Z to its address !Num and  $(2)$  the address !Num to its value E are added to the variables and cstore cells, respectively.

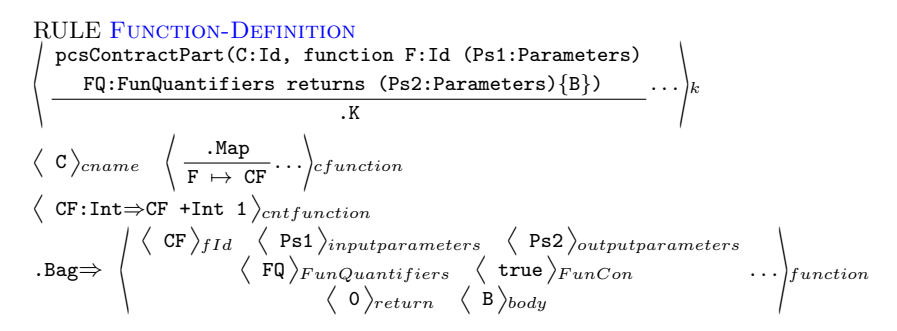

Rule Function-Definition is how we deal with function definitions. A mapping from the function name to function Id is generated in the cell *cfunc*tion, which enables us to identify each function by using function Id. A bag of the cell function containing function Id, input and output parameters, function quantifiers, function body, etc, is created for this function definition. In this way, we can retrieve the details of this function in the cell function.

RULE Internal-Function-Call  $\Big\langle \text{ functionCall(F:Id ; Es:Values)} \over \text{FunQs(FQ,F)} \curvearrowright \text{Call(F,Es)} \cdots \Big\rangle_k$  $\langle$  ListItem(CI:Int) ... $\rangle_{contrastStack}$  $\big\langle \begin{array}{l} \big\langle \begin{array}{l} \mathsf{CI} \end{array} \big\rangle_{ctId} \end{array} \big\langle \begin{array}{l} \mathsf{Cn:Id} \end{array} \big\rangle_{ctname} \ldots \big\rangle_{contractInstance}$  $\big\langle\,\,\big\langle\,\,\big\langle\, {\rm Cn}\,\big\rangle_{cname} \,\,\big\langle\ldots{\rm\,\,F\mapsto CT\!:\,Int\,\ldots}\big\rangle_{cfunction} \,\ldots\big\rangle_{contrast} \,\,\ldots\big\rangle_{contrast}$  $\begin{array}{c}\n\left\langle \begin{array}{c} \mathsf{CT}\rangle_{fId} \end{array} \right. \left\langle \begin{array}{c} \mathsf{Ps} \end{array} \right\rangle_{inputparameters} \longrightarrow \begin{array}{c} \left\langle \begin{array}{c} \mathsf{FQ} \end{array} \right\rangle_{FunQuantifiers} \dots \end{array} \end{array}$ 

As for internal function call (shown in Rule INTERNAL-FUNCTION-CALL), we need to process the function quantifiers first, and then *Call* which deals with the execution of the function body. The function Id is obtained from the Id of current contract instance and the name of the contract defining the function, to retrieve the details of this function.

```
RULE Call
 \Big\langle \begin{array}{c} \texttt{Call(F:Id,Es:Values)} \ \texttt{BindParam(Ps, Es) \curvearrowright} \texttt{if(Con)B} \cdots \Big\rangle k \end{array}\langle ListItem(CI:Int) ...\rangle_{contrastStack}\big\langle \, \big\langle \, {\tt CI} \, \big\rangle_{ctId} \, \, \, \big\langle \, {\tt Cn:Id} \, \big\rangle_{ctname} \, \ldots \big\rangle_{contractInstance}\big\langle\,\,\big\langle\,\,\big\langle\, Cn \big\rangle_{cname} \,\,\big\langle\ldots\, F\mapstoCT:Int \ldots\big\rangle_{cfunction} \ldots\big\rangle_{contrast} . . . \big\rangle_{contrast}\begin{array}{c}\n\left\langle \begin{array}{c} \mathsf{CT}\rangle_{fId} \end{array} \begin{array}{c}\n\left\langle \begin{array}{c} \mathsf{PS}\rangle_{input parameters} \end{array} \begin{array}{c}\n\left\langle \begin{array}{c} \mathsf{FQ}\rangle_{FunQuantifiers} \end{array} \right. \end{array} \right\rangle_{function}\n\end{array}
```
Rule Call deals with the execution of function body. It first binds the parameters of function call in current execution environment. After that, the body of the function is executed with a condition specified by the function quantifiers. If there is no modifier invocation in the function quantifiers, the condition is always true.

```
RULE External-Function-Call
\Big\langle \begin{array}{cl} \text{functionCall(C:Int $;$ F:Id $;$ Es:Values $;$ M:Msg)} \ \text{createTransaction(L)} \curvearrowright \ \text{functionCall(F $;$ Es) \curvearrowright \ \text{returnContext(C)} \cdots \Big\rangle k \end{array}\big\langle (.List \Rightarrow ListItem(C)) L:List ListItem(-1) \rangle_{contrastStack}M1 \Rightarrow M\rangle_{Msg} \langle (.List \Rightarrow ListItem(M1))...\rangle_{MsgStack}(.List => ListItem(F)) ...\rangle_{functionStack}
```
Rule EXTERNAL FUNCTION CALL is associated with transactions. The input parameters of External function call are the Id of the contract instance to be called, the name and parameters of the function and Msg which contains information about this transaction. The number of transactions that have been executed is counted in createTransaction(L), followed by an internal function call and context return. Meanwhile, the Id of contract instance, current Msg and the function to be called are stored in the corresponding stacks, and the cell Msg is updated.

#### <span id="page-13-0"></span>5 Evaluation

We evaluate the proposed Solidity semantics from two perspectives: the first one is its coverage, and the second is the ability to detect vulnerabilities in smart contracts. Our test set is obtained from [\[7\]](#page-15-6). In Section [5.1,](#page-13-1) we show that the proposed Solidity semantics covers most of the important semantics specified by the official Solidity document [\[7\]](#page-15-6) and is consistent with the official Solidity compiler [\[6\]](#page-15-9). In Section [5.2,](#page-13-2) we show that some variants of DAO attacks can be detected by using the proposed semantics, which facilitates the verification of smart contracts.

#### <span id="page-13-1"></span>5.1 Coverage and Testing

We evaluate and test the proposed Solidity semantics by using the official Solidity compiler Remix [\[6\]](#page-15-9). The evaluation is done by manually comparing the results of our implementation in K-framework with the results of the Remix compiler. We consider the proposed semantics is correct if the result is consistent with that of the Remix compiler. We list the coverage of our Solidity semantics in Table [1](#page-14-1) from a variety of perspectives specified by the syntax provided by the official Solidity document[\[7\]](#page-15-6).

From Table [1,](#page-14-1) we can observe that the proposed Solidity semantics covers most of the syntax except Hex number and literal, and Solidity assembly code. As for storage, our semantics implementation in K-framework covers the following elementary types: address, bool, string, var, int256 and uint256. User-defined type is partially covered, including struct and contract instances. Mappings and arrays are covered, while function types are not. In addition, most parts of semantics associated with functions are covered except state mutability and specifiers which are ignored in our current semantics implementation in the execution. Furthermore, a majority of statements and expressions are covered. For all the parts of covered semantics, they are considered to be correct since the execution behaviours involved are consistent with the official Solidity compiler.

Although our semantics implementation in K-framework is not complete yet, it covers most of the semantics in smart contracts. Actually, the set of semantics in which vulnerabilities of smart contracts lie has already been covered. Taking the DAO attack (c.f. Section [B\)](#page-17-1) as an example, the two vulnerabilities, reentrancy and call to the unknown, are mainly associated with the semantics of function calls. For the uncovered parts, they can be either ignored or transformed into the semantics that are covered such that the missing semantics does not have a big impact on the execution behaviours. Thus, our implementation of Solidity semantics can be used in the verification of smart contracts.

#### <span id="page-13-2"></span>5.2 Detecting DAO Attacks

We briefly introduce the DAO attack in Appendix [B.](#page-17-1) Interested readers can get the detail there. We evaluate four variants of DAO attacks by using our implementation of Solidity semantics in K-framework. We simulate the behaviour

| <b>Perspectives</b>        | Coverage | <b>Perspectives</b>       | Coverage |
|----------------------------|----------|---------------------------|----------|
| Syntax                     |          |                           |          |
| Basic Syntax               | FC.      | <b>Using For</b>          | N        |
| Hex Number/Hex Literal     | N        | <b>Fvent</b>              | N        |
| Assembly                   | N        | Inheritance               | N        |
| <b>Storage</b>             |          | <b>Statements</b>         |          |
| <b>Elementary TypeName</b> |          | If Statement              | FC.      |
| address                    | FC.      | While Statement           | FC.      |
| bool                       | FC.      | For Statement             | FC.      |
| string                     | FC.      | <b>Block</b>              | FC.      |
| var                        | FC.      | Inline Assembly           | N        |
| int256                     | FC.      | Statement                 |          |
| Other Int Size             | N        | Do While Statement        | FC.      |
| uint256                    | FC.      | Place Holder Statement    | FC.      |
| Other Uint Size            | N        | Continue                  | N        |
| Byte                       | N        | Break                     | N        |
| Fixed                      | N        | Return                    | FC.      |
| Ufixed                     | N        | Throw                     | N        |
| User Defined TypeName      | P        | Simple Statement          | FC.      |
| Mapping                    | FC.      |                           |          |
| Array TypeName             | FC.      |                           |          |
| <b>Function TypeName</b>   | N        |                           |          |
| <b>Eunctions</b>           |          | <b>Expressions</b>        |          |
| <b>Function Definition</b> |          | <b>Bitwise Operations</b> | N        |
| Constructor                | FC.      | Other Expressions         | FC.      |
| Normal Functions           | FC.      |                           |          |
| Fallback Functions         | FC.      |                           |          |
| Modifier                   | FC       |                           |          |
| StateMutability            | N        |                           |          |
| Specifier                  | N        |                           |          |
| <b>Function Call</b>       |          |                           |          |
| Internal Function Call     | FC.      |                           |          |
| External Function Call     | FC.      |                           |          |

<span id="page-14-1"></span>Table 1. Coverage of The Proposed Solidity Semantics

FC: Fully Covered and Consistent with Solidity IDE

P: Partially Covered and Consistent with Solidity IDE for Covered Parts

N: Not Covered

of users on the blockchain by using a Main contract in which transactions are generated. Notice that the mining process on the blockchain is not modeled. The evaluation result shows that these DAO attacks can be fully executed, and the non-reentrant behaviour can be detected from the values of cells in the configuration. The former indicates that our implementation of Solidity semantics is executable, while the latter shows that some vulnerabilities in smart contracts can be detected with the executable semantics, contributing to the verification of security properties in smart contracts.

## <span id="page-14-0"></span>6 Related Works

K-framework (K) [\[17\]](#page-16-2) is a rewrite logic based formal executable semantics definition framework. The semantics of various programming languages have been defined using  $K$ , such as Java [\[10\]](#page-15-10), C [\[13](#page-16-3)[,12\]](#page-16-4), and Javascript [\[14\]](#page-16-5). Particularly, the executable semantics of the EVM(Ethereum Virtual Machine), the bytecode language of smart contracts, has been created in K-framework[\[9\]](#page-15-3). K backends, like the Isabelle theory generator, model checker, and deductive verifier, can be utilized to prove properties on the semantics and construct verification tools. For instance,  $\mathbb K$  provides pre- and post-condition verification by using Matching Logic  $[15]$ . Also, the Reachability Logic prover in  $\mathbb K$  can be used to verify properties specified as reachability claims. In fact, K aims to provide a semantics-based program verifier for all languages [\[11\]](#page-16-1).

## <span id="page-15-8"></span>7 Conclusion And Future Work

In this paper, we introduce our executable operational semantics of Solidity in K-framework. We present an abstract model of semantics and illustrate some important rules implemented in K-framework. Experiment results show that our Solidity semantics has already covered most of the semantics specified by the official Solidity documentation[\[7\]](#page-15-6), and the covered semantics are consistent with the official Solidity compiler $[6]$ . Furthermore, we show that our semantics can be used to verify certain properties in smart contracts.

For future work, we plan to complete the Solidity semantics in K-framework to completely cover all the features os Solidity. Additionally, we plan to approach verification of attacks in Solidity contracts, identifying different kinds of vulnerabilities in smart contracts [\[8\]](#page-15-2) and constructing verification properties against attacks.

### References

- <span id="page-15-5"></span>1. Yoichi Hirai. Defining the Ethereum Virtual Machine for Interactive Theorem Provers. Financial Cryptography and Data Security 2017.
- <span id="page-15-4"></span>2. Sidney Amani, Myriam Bégel, Maksym Bortin and Mark Staples. Towards Verifying Ethereum Smart Contract Bytecode in Isabelle/HOL. Proceedings of the 7th ACM SIGPLAN International Conference on Certified Programs and Proofs
- <span id="page-15-0"></span>3. Kevin Delmolino, Mitchell Arnett, Ahmed E. Kosba, Andrew Miller and Elaine Shi. Step by Step Towards Creating a Safe Smart Contract: Lessons and Insights from a Cryptocurrency Lab. Financial Cryptography and Data Security - FC 2016 International Workshops, BITCOIN, VOTING, and WAHC, Christ Church, Barbados, February 26, 2016, Revised Selected Papers.
- <span id="page-15-1"></span>4. Understanding the DAO attack. [http://www.coindesk.com/understanding-dao](http://www.coindesk.com/understanding-dao-)hack-journalists/.
- <span id="page-15-7"></span>5. K-framework. [http://www.kframework.org/index.php/.](http://www.kframework.org/index.php/)
- <span id="page-15-9"></span>6. Remix - Solidity IDE. [http://remix.readthedocs.io/en/latest/.](http://remix.readthedocs.io/en/latest/)
- <span id="page-15-6"></span>7. Solidity 0.4.20 documentation. https://solidity.readthedocs.io/en/develop/
- <span id="page-15-2"></span>8. Nicola Atzei, Massimo Bartoletti and Tiziana Cimoli. A Survey of Attacks on Ethereum Smart Contracts (SoK). Principles of Security and Trust - 6th International Conference.
- <span id="page-15-3"></span>9. Everett Hildenbrandt, Manasvi Saxena, Xiaoran Zhu, Nishant Rodrigues, Philip Daian, Dwight Guth and Grigore Rosu. KEVM: A Complete Semantics of the Ethereum Virtual Machine. [http://hdl.handle.net/2142/97207.](http://hdl.handle.net/2142/97207)
- <span id="page-15-10"></span>10. Denis Bogdănaş and Grigore Roşu. K-Java: A Complete Semantics of Java. Proceedings of the 42nd Symposium on Principles of Programming Languages (POPL'15).
- <span id="page-16-1"></span>11. Andrei Stefănescu, Daejun Park, Shijiao Yuwen, Yilong Li and Grigore Roşu. Semantics-Based Program Verifiers for All Languages. Proceedings of the 31th Conference on Object-Oriented Programming, Systems, Languages, and Applications (OOPSLA'16).
- <span id="page-16-4"></span>12. Chucky Ellison and Grigore Rosu. An Executable Formal Semantics of C with Applications. Proceedings of the 39th ACM SIGPLAN-SIGACT Symposium on Principles of Programming Languages (POPL'12).
- <span id="page-16-3"></span>13. Chris Hathhorn, Chucky Ellison and Grigore Roşu. Defining the Undefinedness of C. Proceedings of the 36th ACM SIGPLAN Conference on Programming Language Design and Implementation (PLDI'15).
- <span id="page-16-5"></span>14. Daejun Park, Andrei Stefănescu and Grigore Roșu. KJS: A Complete Formal Semantics of JavaScript. Proceedings of the 36th ACM SIGPLAN Conference on Programming Language Design and Implementation (PLDI'15).
- <span id="page-16-6"></span>15. Grigore Roşu. Matching logic. Logical Methods in Computer Science, 13(4):1-61, December 2017.
- <span id="page-16-0"></span>16. Loi Luu, Duc-Hiep Chu, Hrishi Olickel, Prateek Saxena and Aquinas Hobor. Making Smart Contracts Smarter. Proceedings of the 2016 ACM SIGSAC Conference on Computer and Communications Security, Vienna, Austria, October 24-28, 2016.
- <span id="page-16-2"></span>17. Grigore Roşu and Traian Florin Şerbănuță. An Overview of the K Semantic Framework. Journal of Logic and Algebraic Programming, 79(6):397-434, 2010.
- <span id="page-16-7"></span>18. The DAO raises more than 117 million dollars in world's largest crowd funding to date. https://bitcoinmagazine.com/articles/the-dao-raises-more-than- millionin-world-s-largest-crowdfunding-to-date-1463422191.

## <span id="page-17-0"></span>A Solidity Configuration

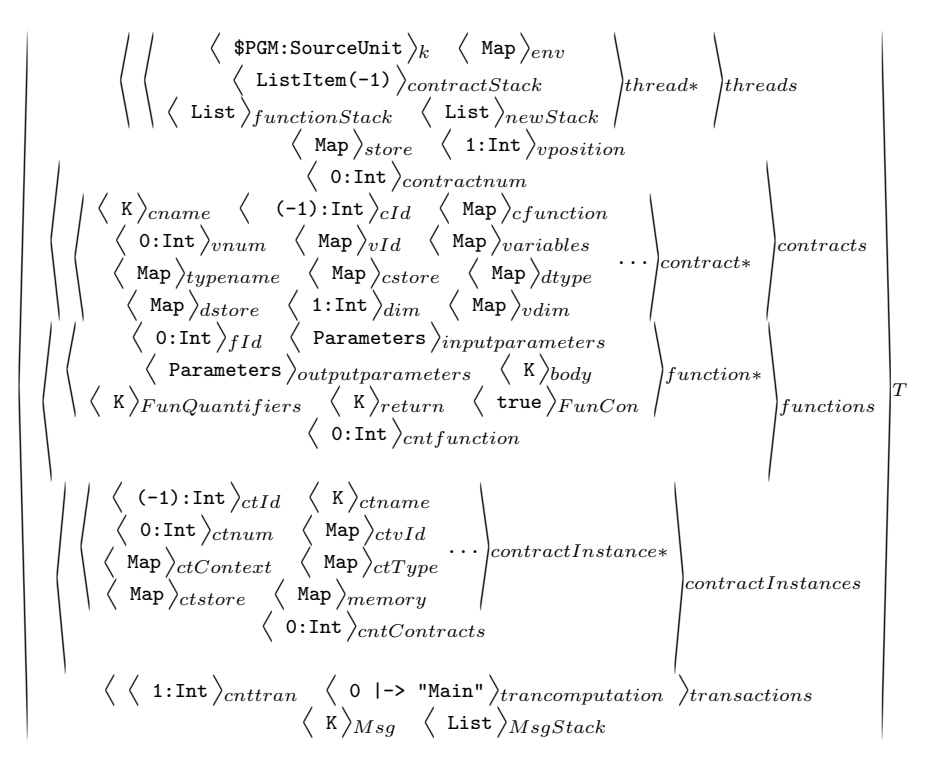

### <span id="page-17-1"></span>B DAO Attack

DAO [\[4\]](#page-15-1) is a contract which implements a platform for crowd-funding. As reported before, \$ 60M can be taken under the control of the attacker in the DAO attack [\[18\]](#page-16-7), which has a huge impact in the financial aspects. A simplified version of DAO attacks is shown in Fig. [7.](#page-18-1) The smart contract Bank is used to collect funding from different clients. A client can invoke the function deposit() to deposit ETH to its account in the Bank contract, or invoke the function withdraw() to withdraw his/her credit. The malicious contract Attack can be used to stole ETH from the contract Bank. Let us assume that the contract Bank has accumulated a certain amount of ETH.

The attack can be launched in the following procedures. First, the contract Attack is created and deployed with its state variable target pointing to the victim bank in its constructor. After that, the function addToBalance() is invoked by the attacker to deposit  $2$  wei<sup>[4](#page-17-2)</sup> to the contract Bank. As a result, the balance of Bank is increased by 2 wei. Since the contract Attack is just created and deployed on the blockchain, its initial credit in Bank is 0. After deposit, the credit of the sender in this case, should become 2 wei. Subsequently, the attacker invokes the function withdrawBalance() of contract Attack to withdraw

<span id="page-17-2"></span> $\overline{^{4}$  Wei is the minimum unit of ETH. 1 wei = 10<sup>-18</sup> ETH.

```
1 contract Bank {
2 | mapping (address=>uint) credit;
3
 4 function getUserBalance ( address user )
 5 constant returns (uint) {
 6 return credit [user];
7 }
 8
9 function deposit () payable {<br>10 credit [msg.sender] += msg
      \text{credit} \left[ \text{msg} \text{. sender} \right] += \text{msg} \text{. value} ;
1112
13 function withdraw (uint amount) {
14 if (credit [msg.sender] >= amount){<br>15 msg.sender.call.value (amount)()
            msg.sender.call.value(amount)();
16 credit [msg.sender] -= amount;
\begin{array}{c|c} 17 & \\ 18 & \end{array} }
\begin{array}{c|c} 18 \\ 19 \end{array} }
19 }
                                                                    1 contract Attack {
                                                               2 | Bank target;
                                                               3
                                                               4 function Attack ( address addr ){
                                                               5 target = Bank (addr);
                                                               6 }
                                                               7
                                                               8 function addToBalance (){
                                                               9 target.deposit.value (2)();
                                                              10 }
                                                              11
                                                              12 function withdrawBalance (){
                                                              13 target.withdraw (2);
                                                               14 }
                                                              15
                                                              16 function () payable {<br>17 target.withdraw (2)
                                                                     target.withdraw (2);
                                                               \begin{array}{c|c} 18 \\ 19 \end{array} }
                                                               19 }
```
(a) The Bank Smart Contract

(b) The Attack Smart Contract

#### <span id="page-18-1"></span>Fig. 7. DAO Attack

2 wei from the Bank contract. In the function withdraw() of contract Bank, the amount to be withdrawn is sent to contract Attack first (line 15), and then the amount is deduced from the credit of contract Attack (line 16). When contract Attack receives the withdrawn amount (due to line 15 of Bank), its fallback function (lines 16–18) is invoked. Inside the function body of its fallback function, it maliciously invokes the withdraw() function of Bank again. At this point, the amount to be withdrawn has not been deduced from Attack's credit (line 16 of Bank), which makes the condition checking in line 14 of Bank still valid. Thus, contract Attack is able to withdraw money from contract Bank recursively until the balance of Bank becomes zero.

The vulnerability comes from the fact that the withdraw() function of contract Bank is not reentrant due to the wrong order of lines 15 and 16. The amount to be withdrawn should be deduced from the credit first and then sent to the withdrawer. If we switch the order of lines 15 and 16 of contract Bank, then the function withdraw() becomes reentrant.

## <span id="page-18-0"></span>C Rules of Statements

 $E_R(\sigma, \text{Exp}) \longrightarrow \langle \hat{\sigma}, v \rangle$ <br>N id fa i(l,Type)  $N_{\hat{\sigma}}$  id =  $[\Lambda_{\hat{\sigma}}]^{(1,\text{Type})}$  $\Lambda_{\hat{\sigma}'} = \Lambda_{\hat{\sigma}} \uparrow (l, Type)$  $E_R(\sigma, \text{Exp}) \longrightarrow \langle \hat{\sigma}, v \rangle$   $\tau_{\hat{\sigma}}$ *i*d = Type id ∉  $N_{\widehat{\sigma}}$  $[N_{\hat{\sigma}'}\text{id}]_{\hat{\sigma}'}^{\text{Size Type}} = v$  $\langle \sigma, \text{Type id} = \text{Exp } ; \rangle \longrightarrow \langle \hat{\sigma}', \cdot \rangle$  VD<sub>1</sub>  $E_R(\sigma, \text{Exp}) \longrightarrow \langle \hat{\sigma}, v \rangle$ <br>M<sub>sh</sub> = fx, (id Type v)  $M_{\hat{\sigma}'} = \text{fr}_{\hat{\sigma}}(\text{id}, \text{Type}, v)$  id  $\notin N_{\hat{\sigma}}$  $\overline{\langle \sigma, \text{Type id} = \text{Exp }; \rangle}$  VD<sub>2</sub>

$$
\frac{\langle M_{\sigma^{\prime}}.Push(N^{\prime}, \tau^{\prime}), T_1 M p_1 = Exp_1; \ldots; T_n M p_n = Exp_n; Block \rangle \rightarrow \langle \widehat{\sigma}, . \rangle}{\Gamma_p \text{id} = Block \quad \Gamma_t \text{id} = ((T_1, \ldots, T_n), \ldots) \quad M_{\widehat{\sigma}^{\prime}}. Pop()
$$
\n
$$
\frac{\langle \sigma, \text{id}(Exp_1, \ldots, Exp_n) \rangle \longrightarrow \langle \widehat{\sigma}^{\prime}, . \rangle}{\langle \sigma^{\prime}, . \rangle} \qquad \qquad \text{I-FUN}
$$

$$
E_R(\sigma, Exp_2) \rightarrow \langle \hat{\sigma}, v \rangle
$$
  
\n
$$
E(\hat{\sigma}, Exp_1) \rightarrow (\hat{\sigma}', addr)
$$
  
\n
$$
[addr]_{(ST-Exp_2)\hat{\sigma}'}^{Size(Type_{\hat{\sigma}}-Exp_2)} = v
$$
  
\n
$$
\langle \sigma, Exp_1 = Exp_2; \rangle \rightarrow \langle \sigma', \cdot \rangle
$$
ASSIGN  
\n
$$
\langle \sigma, Stmt_1 \rangle \rightarrow \langle \sigma', \cdot \rangle \quad \langle \sigma', Stmt_2 \rangle \rightarrow \langle \sigma'', \cdot \rangle
$$
 SEQ  
\n
$$
\langle \sigma, Stmt_1 Stmt_2 \rangle \rightarrow \langle \sigma'', \cdot \rangle
$$
 SEQ  
\n
$$
\frac{E_R(\sigma, Exp) \rightarrow \langle \hat{\sigma}, \top \rangle \quad \langle \hat{\sigma}, Block_1 \rangle \rightarrow \langle \hat{\sigma}', \cdot \rangle}{\langle \sigma, if (Exp) \{ Block_1 \} else \{ Block_2 \} \rangle \rightarrow \langle \hat{\sigma}', \cdot \rangle}
$$
 COND<sub>1</sub>  
\n
$$
\frac{E_R(\sigma, Exp) \rightarrow \langle \hat{\sigma}, \bot \rangle \quad \langle \sigma, Block_2 \rangle \rightarrow \langle \hat{\sigma}', \cdot \rangle}{\langle \sigma, if (Exp) \{ Block_1 \} else \{ Block_2 \} \rangle \rightarrow \langle \hat{\sigma}', \cdot \rangle}
$$
 COND<sub>2</sub>  
\n
$$
\frac{E_R(\sigma, Exp) \rightarrow \langle \hat{\sigma}, \bot \rangle}{\langle \sigma, while (Exp) \{ Block \} \rangle \rightarrow \langle \hat{\sigma}', \cdot \rangle}
$$
 WHICH  
\n
$$
\frac{E_R(\sigma, Exp) \rightarrow \langle \hat{\sigma}, \top \rangle \quad \langle \hat{\sigma}, Block \rangle \rightarrow \langle \hat{\sigma}', \cdot \rangle}{\langle \sigma, while (Exp) \{ Block \} \rangle \rightarrow \langle \hat{\sigma}', \cdot \rangle}
$$
 WHICH

 $\Omega$  is empty  $\frac{\Omega \text{ is empty}}{\langle \sigma, \text{Exp}; \rangle \longrightarrow \langle \sigma', \cdot \rangle}$  Skip<sub>1</sub>  $\frac{\Omega \text{ is not empty} \quad \sigma'' = \Omega.\text{top}() \quad \Omega.\text{pop}()}{\langle \sigma, \text{Exp}; \rangle \longrightarrow \langle \sigma'', \text{Exp}; \rangle}$  $\frac{\partial m \vec{p} \cdot \vec{g}}{\partial \sigma} \frac{\partial m \vec{p} \cdot \vec{p}}{\partial \vec{g}}$  Skip<sub>2</sub><br> $\langle \sigma, \text{Exp}; \rangle \longrightarrow \langle \sigma'', \text{Exp}; \rangle$ 

# <span id="page-19-0"></span>D Rules of Evaluations

SizeR nhi = n SR1 SizeR (dne (l,uintm) + (Size uintm)) hTli = m SizeR n huintm@Tli = m SR2 SizeR (dne <sup>l</sup> + (Size T)) hTli = m SizeR n hT@Tli = m SR3 Size uint<sup>m</sup> = 2 m−3 Size1 Size T[n] = d(n ∗ (Size T))e l Size2 SizeR 0 T@Tt = n Size hT@Tti = dne l Size3 Size T[] = l Size4 Size map K T <sup>=</sup> <sup>l</sup> Size5 Γtypefid = T Size Call fid() = Size T Size6 Size T ref <sup>=</sup> <sup>l</sup> Size7 Type<sup>σ</sup> exp = T[ ] Type<sup>σ</sup> exp<sup>i</sup> = uint<sup>m</sup> Type<sup>σ</sup> exp[expi] = T Type1 k ≤ i Type exp = hT<sup>0</sup> · · · Tii Type<sup>σ</sup> exp.k = T<sup>k</sup> Type2 Type<sup>σ</sup> id <sup>=</sup> <sup>σ</sup>t<sup>v</sup> Type3 Type<sup>σ</sup> exp = map K T Type<sup>σ</sup> exp<sup>i</sup> = K Type<sup>σ</sup> mapacc exp exp<sup>i</sup> = T Type4 Γtypefid = T Type<sup>σ</sup> Call fid() = T Type5

$$
\begin{array}{l} \text{Type}_{\sigma}\,\exp=\mathrm{ref}\,\,\mathsf{map}\,\,\mathsf{K}\,\,\mathsf{T}\\ \text{Type}_{\sigma}\,\,\exp_i=\mathsf{K}\\ \overline{\mathsf{Type}_{\sigma}\,\,\mathsf{map}_{\mathsf{acc}}}\,\exp\exp_i=\mathbb{T}\,\,\mathsf{Type}_{\sigma}\,\,\mathsf{exp}_i=\mathrm{uint}_m\\ \text{Type}_{\sigma}\,\,\mathsf{map}_{\mathsf{acc}}\,\exp\exp_i=\mathbb{T}\,\,\,\mathsf{Type}_{\sigma}\,\,\mathsf{exp}[\exp_i]=\mathsf{T}\,\,\,\mathsf{Type}_{\mathsf{T}}\,\,\,\mathsf{Type}_{\sigma}\,\,\mathsf{exp}.k=\mathsf{T}_k \end{array} \quad \begin{array}{l} \text{Type}_{\sigma}\,\exp=\mathrm{ref}\,\,\langle \mathsf{T}_0\cdots \mathsf{T}_i\rangle\\ \text{Type}_{\sigma}\,\exp=\mathrm{ref}\,\,\langle \mathsf{T}_0\cdots \mathsf{T}_i\rangle \end{array} \quad \begin{array}{l} \text{Type}_{\sigma}\,\exp=\mathrm{ref}\,\,\langle \mathsf{T}_0\cdots \mathsf{T}_i\rangle\\ \text{Type}_{\sigma}\,\exp=\mathrm{ref}\,\,\langle \mathsf{T}_0\cdots \mathsf{T}_i\rangle \end{array}
$$

 $\lceil \mathsf{addr} \rceil^{(\mathsf{I},\mathsf{PrimType})} = \mathsf{if}$  addr + Size PrimType  $\leq \mathsf{I}$  then addr else  $((\mathsf{addr} \ \mathsf{MOD} \ \mathsf{I}) + \mathsf{1}) * \mathsf{I}$  $\mid \lceil$ addr $\rceil^{(l,Type)}=$  if addr MOD l  $=$  0 then addr else  $((\text{addr MOD I}) + 1)*l$  $\mathsf{addr} \uparrow (\mathsf{I},\mathsf{Type}) = \lceil \mathsf{addr} \rceil^{(\mathsf{I},\mathsf{Type})} + \mathsf{Size}\ \mathsf{Type}$ Accessing bytes memory :  $[\text{addr}]_m^s = v \leftrightarrow \forall i.0 \leq i < s \rightarrow m (addr + i) = v i$ 

$$
\frac{\mathrm{id} \in N_{\Psi_{\sigma}} \quad \mathrm{id} \notin N_{M_{\sigma}}}{E(\sigma, \mathrm{id}) \longrightarrow \langle \sigma, (N_{\Psi_{\sigma}} \mathrm{id}) \rangle\rangle} \quad \text{E-ID1} \qquad \frac{\mathrm{id} \in N_{M_{\sigma}}}{E(\sigma, \mathrm{id}) \longrightarrow \langle \sigma, (N_{\sigma_{M}} \mathrm{id}) \rangle\rangle} \quad \text{E-ID2}
$$
\n
$$
\frac{\mathsf{E}(\sigma, \exp) \longrightarrow (\hat{\sigma}, \mathrm{addr}) \quad [\mathrm{addr}]^{\mathrm{Size}(\mathsf{Type}_{\hat{\sigma}} \exp)}_{(\mathsf{ST} \exp)_{\hat{\sigma}} \supseteq \upsilon}}{E_R(\sigma, \exp) \longrightarrow \langle \hat{\sigma}, \upsilon \rangle} \quad \text{E}_{RV}
$$

$$
E(\sigma, \exp) \longrightarrow \langle \hat{\sigma}, \text{addr} \rangle \quad [\text{addr}]_{(\text{ST~exp})_{\hat{\sigma}}}^{\text{Size}(Type_{\hat{\sigma}} \exp)} = addr_s
$$
\n
$$
\mathsf{k} \leq \mathsf{i} \quad \text{Type}_{\sigma} \exp = \langle \mathsf{T}_0 \cdots \mathsf{T}_\mathsf{i} \rangle
$$
\n
$$
E(\sigma, \exp \mathsf{k}) \longrightarrow \langle \hat{\sigma}, \text{addr}_s + \left[ \text{SizeR } 0 \langle \mathsf{T}_0 \cdots (\mathsf{T}_\mathsf{k} - 1) \rangle \right]^{(l, T_i)} \rangle \quad \text{E-STRUCT}
$$

$$
\begin{array}{c}E(\sigma, \text{Exp})\longrightarrow \langle \widehat{\sigma}, \text{addr}\rangle \\ \hspace{10mm} \text{k}\leq \mathrm{i} \quad \text{Type}_\sigma \text{ exp}=\text{ref} \; \langle \text{T}_0 \cdots \text{T}_\mathrm{i}\rangle \\ \hline \\ E(\sigma, \text{exp.k})\longrightarrow \langle \widehat{\sigma}, \text{addr} + \lceil \text{SizeR}\ 0 \;\langle \text{T}_0 \cdots (\text{T}_\mathrm{k}-1) \rangle \rceil^{(l,T_i)}\rangle \end{array} \text{E-STRUCT-REF}
$$

Type<sub>σ</sub> Exp<sub>b</sub> = T[n] 
$$
E_R(\sigma, Exp_i) \longrightarrow \langle \hat{\sigma}, i \rangle
$$
  
\ni  $\leq$  n  
\n
$$
E(\hat{\sigma}, Exp) \longrightarrow \langle \hat{\sigma}', addr_b \rangle
$$
  
\nv = addr<sub>b</sub> + (i \* Size T)  
\n
$$
E(\sigma, Exp_b[Exp_i]) \longrightarrow \langle \hat{\sigma}', v \rangle
$$
  
\nType<sub>σ</sub> Exp<sub>b</sub> = ref T[n] 
$$
E_R(\sigma, Exp) \longrightarrow \langle \hat{\sigma}, i \rangle
$$
  
\ni  $\leq$  n  
\n
$$
E_R(\hat{\sigma}, Exp) \longrightarrow \langle \hat{\sigma}', addr \rangle
$$
  
\nv = addr<sub>a</sub> + (i \* Size T)  
\n
$$
E(\sigma, Exp_b[Exp_i]) \longrightarrow \langle \hat{\sigma}', v \rangle
$$
  
\n
$$
E(\sigma, Exp_b[Exp_i]) \longrightarrow \langle \hat{\sigma}', len \rangle
$$
  
\n
$$
E(\sigma, exp.length) \longrightarrow \langle \hat{\sigma}, len \rangle
$$
  
\nE-ARRAY-LEN

Type<sub>\sigma</sub> exp = ref Type[] 
$$
E_R(\sigma, \exp) \longrightarrow \langle \hat{\sigma}, \text{addr} \rangle
$$
 [addr]<sup>Size(Type<sub>\hat{\sigma}</sub> Type[])</sup> = len  
 $E(\sigma, \exp.length) \longrightarrow \langle \hat{\sigma}, \text{len} \rangle$  E-ARRAY-LEN-ref

$$
\begin{array}{lll} \text{Type}_{\sigma} & \text{Exp}_{\mathsf{b}} = \text{Type}[] & E(\widehat{\sigma}, \text{Exp}_{\mathsf{b}}) \longrightarrow \langle \widehat{\sigma}', \text{addr}_{\mathsf{b}} \rangle \\ & [\text{addr}_{\mathsf{b}}]^{\text{Size}(\text{Type}_{\widehat{\sigma}'}} \xrightarrow{\text{Exp}_{\mathsf{b}}}) = \mathsf{v} & E_R(\sigma, \text{Exp}_{\mathsf{i}}) \longrightarrow \langle \widehat{\sigma}, i \rangle \\ & i \leq (v-1) & a = \text{addr32}(\text{HASH}(\text{bytes32}(\text{addr}_{\mathsf{b}})) + i) \\ & E(\sigma, \text{Exp}_{\mathsf{b}}[\text{Exp}_{\mathsf{i}}]) \longrightarrow \langle \widehat{\sigma}', a \rangle \end{array} \quad \text{E-D-ARRAY}
$$

Type<sub>σ</sub> Exp<sub>b</sub> = ref Type[] 
$$
E_R(\hat{\sigma}, Exp_b) \longrightarrow \langle \hat{\sigma}', addr_b \rangle
$$
  
\n
$$
[addr_b]_{(ST Exp_b)\hat{\sigma}'}^{size(Type\hat{\sigma}) \text{ Type[]}} = v \quad E_R(\sigma, Exp_i) \longrightarrow \langle \hat{\sigma}, i \rangle
$$
\n
$$
i \leq (v-1) \qquad a = addr32(HASH(bytes32(addr_b)) + i)
$$
\n
$$
E(\sigma, Exp_b[Exp_i]) \longrightarrow \langle \hat{\sigma}', a \rangle
$$
\nE-D-ARRAY-ref

$$
\begin{array}{ll}\mathsf{v}=\mathsf{addr32}(\mathtt{HASH}(\mathsf{bytes32}(\mathsf{addr}_\mathsf{b})\cdot\mathsf{bytes32}(\mathsf{i})))\\ \mathsf{Type}_\sigma\; \mathsf{Exp}_\mathsf{b}=\mathsf{Mapping}\; \mathsf{K}\; \mathsf{T}& E(\widehat{\sigma},\mathsf{Exp}_\mathsf{b})\longrightarrow \langle \widehat{\sigma}',\mathsf{addr}_\mathsf{b}\rangle\\ \mathsf{Type}_\sigma\; \mathsf{Exp}_\mathsf{i}=\mathsf{K}&E_R(\sigma,\mathsf{Exp}_\mathsf{i})\longrightarrow \langle \widehat{\sigma},\mathsf{i}\rangle\\ &E(\sigma,\mathsf{Exp}_\mathsf{b}[\mathsf{Exp}_\mathsf{i}])\longrightarrow \langle \widehat{\sigma}',\mathsf{v}\rangle&\text{E-MAPPING}\end{array}
$$

$$
\begin{array}{ll}\n\text{Type}_{\sigma} \text{ Exp}_{\text{b}} = \text{ref Mapping K T} & E_R(\widehat{\sigma}, \text{Exp}_{\text{b}}) \longrightarrow \langle \widehat{\sigma}', \text{addr}_{\text{b}} \rangle \\
\text{Type}_{\sigma} \text{ Exp}_{\text{i}} = \text{K} & E_R(\sigma, \text{Exp}_{\text{i}}) \longrightarrow \langle \widehat{\sigma}, \text{i} \rangle \\
\text{v} = \text{addr32}(\text{HASH}(\text{bytes32}(\text{addr}_{\text{b}}) \cdot \text{bytes32}(\text{i}))) \\
& E(\sigma, \text{Exp}_{\text{b}}[\text{Exp}_{\text{i}}]) \longrightarrow \langle \widehat{\sigma}', \text{v} \rangle \\
\end{array} \quad \text{E-MAPPING-REF}
$$

$$
\frac{\langle M_{\sigma'} . \text{Push}(N', \tau'), T_1 \text{ M } p_1 = \text{Exp}_1; \dots; T_n \text{ M } p_n = \text{Exp}_n; \text{ Block} \rangle \rightarrow \langle \hat{\sigma}, . \rangle}{\Gamma_p \text{id} = \text{Block} \quad \Gamma_t \text{id} = ((T_1, \dots, T_n), \square) \quad M_{\hat{\sigma}'} . \text{Pop}()
$$
\n
$$
\langle \sigma, \text{id}(\text{Exp}_1, \dots, \text{Exp}_n) \rangle \longrightarrow \langle \hat{\sigma}', . \rangle
$$
\nI-FUN

 $\langle M_{\sigma'}$ .Push $(N', \tau'$ ),  $T_1$  M  $p_1 = Exp_1; \ldots; T_n$  M  $p_n = Exp_n; T_r$  M  $p_r; Block \rightarrow \langle \hat{\sigma}, . \rangle$ <br>= Blocki F id =  $((T_1, T_1), (T_2, n_2), M_1, Box)$  $v = N_{\hat{\sigma}} p_r$   $\Gamma_p$ id = Block  $\Gamma_t$ id =  $((T_1, ..., T_n), (Type_r))$   $M_{\hat{\sigma}}$ . Pop()<br>E-FUN  $E(\sigma, \mathsf{id}(\mathsf{Exp}_1, \dots, \mathsf{Exp_n})) \longrightarrow \langle \widehat{\sigma}', v \rangle$ 

$$
\frac{E_R(\sigma, \text{Exp}) \longrightarrow \langle \hat{\sigma}, v \rangle \quad [\mathsf{N}_{\hat{\sigma}} \mathsf{p}_r]_{(\text{ST~exp})_{\hat{\sigma}'}}^{\text{Size } (\tau_{\hat{\sigma}} \mathsf{p}_r)} = v}{\langle \sigma, \text{return } \text{Exp}; \rangle \longrightarrow \langle \hat{\sigma'}, . \rangle} \quad \text{RETURN}
$$

 $id_1$ : Contract in address  $\alpha$  $id_2: function (Type_1, \ldots, Type_n)$  $\Delta(\alpha) = \ddot{\sigma}$  $\ddot{\Omega}' = \ddot{\Omega}$ . push $(\sigma)$  $E(\sigma, \mathsf{Exp}_{\mathsf{eth}}) \longrightarrow \langle \sigma, m \rangle$  $E(\sigma, \mathsf{Exp}_{\mathsf{gas}}) \longrightarrow \langle \sigma, n \rangle$  $\langle \sigma, id_1.id_2(Exp_1, \ldots, Exp_n).value(Exp_{eth}).gas(Exp_{gas}) \rangle \longrightarrow \langle \dot{\sigma}', id_2(Exp_1, \ldots, Exp_n) \rangle$  $-E$ -FUN<sub>1</sub>

id : Contract in address  $\alpha$  $E(\sigma, \mathsf{Exp}_{\mathsf{eth}}) \longrightarrow \langle \sigma, m \rangle$  $E(\sigma, \mathsf{Exp}_{\mathsf{gas}}) \longrightarrow \langle \sigma, n \rangle$  $\Delta(\alpha) = \ddot{\sigma}$  $\ddot{\Omega}' = \ddot{\Omega}.\text{push}(\sigma)$  $\langle \sigma, \text{id.call.value}(\text{Exp}_{\text{eth}}), \text{gas}(\text{Exp}_{\text{gas}}) \rangle \longrightarrow \langle \sigma', \text{fallBack}() \rangle$  E-FUN<sub>2</sub>